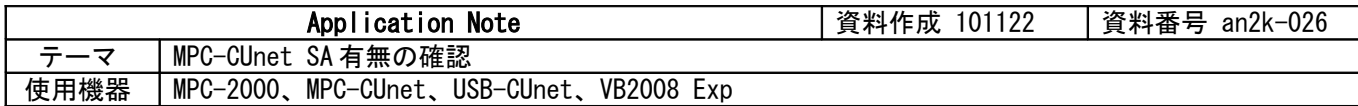

## ■機器構成

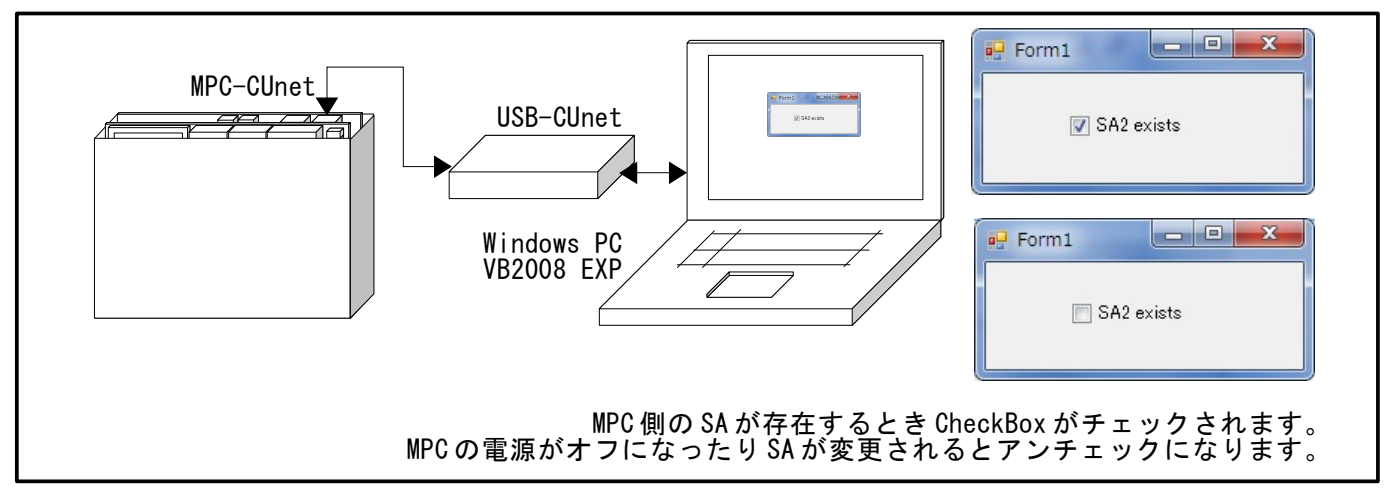

- CUnet の MFR(Member Flag Register)には個々のメンバの状態が格納されており、usbcunet.dll の cunet chk\_mfr()関数で SA の存在を確認することができます。
- MPC の電源オフを検出して PC に警告を表示したり PC をシャットダウンする、などに応用できます。

# ■**VB(Form1.vb)**プログラム

#### Imports System. Threading Public Class Form1

 Private Sub Form1\_Load(ByVal sender As System.Object, ByVal e As System.EventArgs) Handles MyBase.Load cunet usb open() cunet\_init( $255, 0, 0$ ) Thread. Sleep(500)<br>cunet init(0, 2, 3) 'USB-CUnet SA=0, OW=2, EN=3 Timer1.Interval = 500  $Time 1. Enabled = True$ End Sub

Private Sub Timer1\_Tick(ByVal sender As System. Object, ByVal e As System. EventArgs) Handles Timer1.Tick If cunet chk mfr(2) = 1 Then 'SA2 の有無を確認  $CheckBox\overline{1}$ . Checked = True Else  $CheckBox1$ . Checked =  $False$  End If End Sub

#### End Class

## ■**MPC** プログラム

MPC 側で MFR を読むのは MAIL(-6) です。MPC-CUnet 同士の接続でも OK です。

10 CUNET 2 2 3 /\* MPC-CUnet SA=2, 0W=2, EN=3 20 DO<br>30 PRX 30 PRX MAIL(-6) /\* MFR(Member Flag Register) read 40 TIME<br>50 IOOP  $L$ 00 P

# 実行結果<br>0000000F

00000000F ←SA3~SA0 のビットが 1。<br>000000000 ←USB-CUnet を of f (USB i ←USB-CUnet を off (USB または RS-485 ケーブルを抜く。リセットする など)

※BL/I 1.12 55 2010/10/22 は SA0~31 まで。SA32~63 は読めません。

--End Of File--